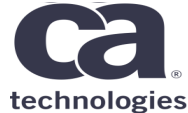

# **CA Fast Unload & CA Fast Load for DB2 for z/OS Best practices**

**Manuel Gómez Burriel – May, 31st, 2018 – 2.13**

#### **For Informational Purposes Only**

This presentation was based on current information and resource allocations as of **May 2018** and is subject to change or withdrawal by CA at any time without notice. Not withstanding anything in this presentation to the contrary, this presentation shall not serve to (i) affect the rights and/or obligations of CA or its licensees under any existing or future written license agreement or services agreement relating to any CA software product; or (ii) amend any product documentation or specifications for any CA software product. The development, release and timing of any features or functionality described in this presentation remain at CA's sole discretion. Notwithstanding anything in this presentation to the contrary, upon the general availability of any future CA product release referenced in this presentation, CA will make such release available (i) for sale to new licensees of such product; and (ii) to existing licensees of such product on a when and if-available basis as part of CA maintenance and support, and in the form of a regularly scheduled major product release. Such releases may be made available to current licensees of such product who are current subscribers to CA maintenance and support on a when and if-available basis. In the event of a conflict between the terms of this paragraph and any other information contained in this presentation, the terms of this paragraph shall govern. Certain information in this presentation may outline CA's general product direction. All information in this presentation is for your informational purposes only and may not be incorporated into any contract. CA assumes no responsibility for the accuracy or completeness of the information. To the extent permitted by applicable law, CA provides this presentation "as is" without warranty of any kind, including without limitation, any implied warranties or merchantability, fitness for a particular purpose, or non-

infringement. In no event will CA be liable for any loss or damage, direct or indirect, from the use of this document, including, without limitation, lost profits, lost investment, business interruption, goodwill, or lost data, even if CA is expressly advised in advance of the possibility of such damages. CA confidential and proprietary. No unauthorized copying or distribution permitted.

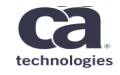

CA Fast Unload & Fast Load for DB2 for z/OS best practices - Agenda

- CA Fast Unload for DB2 best practices
	- product customization
	- maintaining data integrity,
	- maximizing performance
	- reducing CPU time.
	- automating the creation of test tables
	- restarting jobs
	- Usability
- CA Fast Load for DB2 best practices
	- Sort
	- Performance
	- Usability
	- Functionality

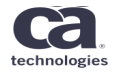

- Customization: create a **PFU** parmlib member
- specify site-specific default values for CA Fast Unload® for DB2 for z/OS keywords
- PFU parmlib member can contain any CA Fast Unload® for DB2 for z/OS syntax.
- Syntax in the "**PFU**" member is the same as in job.
- Keyword values specified will work as default settings.
- Recommended
	- SORTNUM, SORTDEV
	- SQL-ACCESS EXTENSION
	- PRINT-OPTIONS PTIMSG or ALLMSGS
	- EMPTY-RC: allow RC 04 when no rows for a SELECT
	- DISPLAY-STATUS

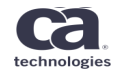

#### CA Fast Unload for DB2 for z/OS best practices - Customization: compatibility

**DB2 Compatibility Matrix** 

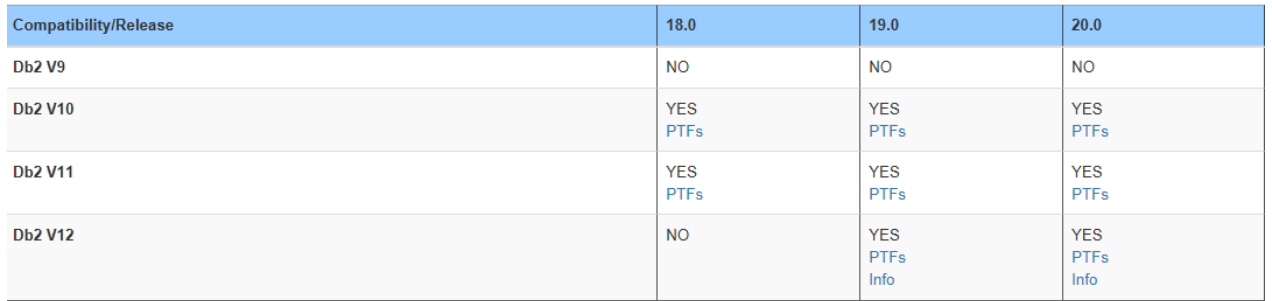

#### Pervasive Encryption Compatibility Matrix

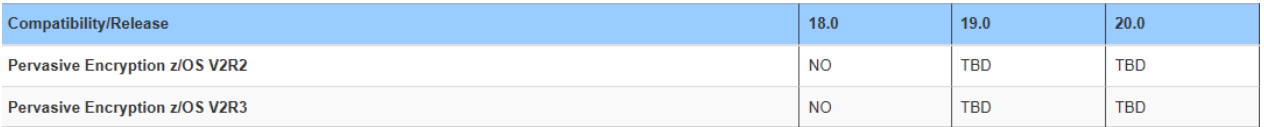

#### **BM zEnterprise Compatibility Matrix**

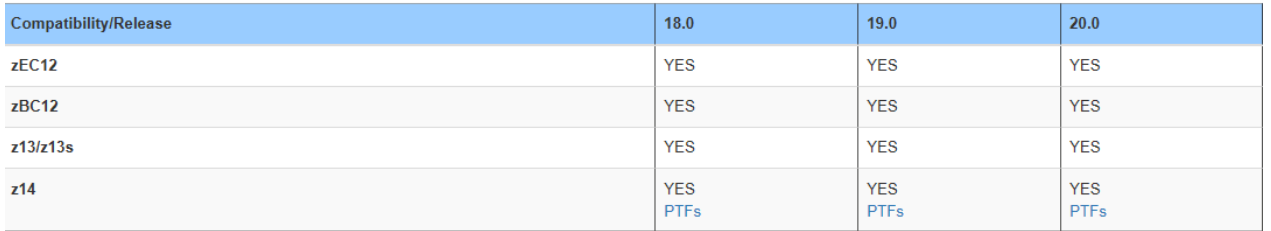

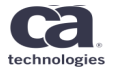

- Data integrity: Unload access type
- SQL-ACCESS [**NONE**|ONLY|EXTENSION]|
	- **NONE**: SELECT statement processed natively (outside DB2)
		- Best performance
		- Less impact on DB2 workload
		- Required to unload from an image copy
		- SHRLEVEL keyword specifies the data integrity level
	- ONLY: SELECT statement processed by DB2
	- EXTENSION: SELECT statement processed natively when possible, switching to DB2 when not supported.
		- Mix of NONE and ONLY options.

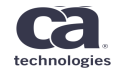

- Data Integrity: SHRLEVEL
- SHRLEVEL only applicable to SQLs executed natively.
- With data integrity
	- SHRLEVEL REFERENCE:
		- SQL-ACCESS NONE or EXTENSION.
		- Table data buffers quiesced.
		- MULTI-LOCKING: common point of consistency for unloaded data across all SELECT statements.
		- PART-INDEPENDENCE YES
	- Consider using alternative input dataset formats INPUT-FORMAT
		- IMAGECOPY.
		- DSN1COPY
		- CONCURRENT COPY
- Without data integrity: "dirty read". Concurrent access.
	- SHRLEVEL CHANGE
		- CHANGE BP-LOOKUP, QUIESCE|NO-QUIESCE
	- SHRLEVEL IGNORE

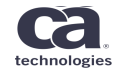

- Data Integrity: considerations
- STOPPED-TS [**NO**|YES]
	- specifies whether to unload a table from a stopped tablespace.
	- Full integrity…if STOP status is under control
- REFERENCE-TS-COPY [**NO**|YES]
	- used with SHRLEVEL REFERENCE
	- unloads tablespace that is in RW, COPY status.
	- Status prevents a quiesce from being performed, therefore data pages might still be in DB2 buffers.
	- Data integrity at risk: "dirty read".

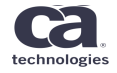

- Maximize performance
- Allocate sort work datasets dynamically
	- Omit STxxWKnn and STxxMSG ddnames
	- Include SORT dynalloc parameters
		- SORTDEV device-type
		- SORTNUM # temporary datasets
	- Include ESTIMATED-ROWS in every SELECT under SELECT-OPTIONS parameter to facilitate an optimal temporary and output datasets allocation.
- Optimize input/output processing
	- COPY-BUFFERS: for IMAGCOPY and DSN1COPY zOS input datasets
	- VSAM-BUFFERS: for DB2 ESDS dataset…if SQL-ACCESS NONE.
	- IO-BUFFERS: for SYSREC output datasets
	- …but avoid system paging

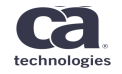

- Maximize performance
- Optimize SELECT statements processing:
	- Include several SELECTs in a single step
	- SQL-ACCESS ONLY / EXTENSION
		- CURRENT-DEGREE [NONE|ANY|1]
- Setting the data INPUT-FORMAT
	- TABLE:
		- required to unload LOB data
		- zIIP processing when processed natively (SQL-ACCESS NONE)
		- Temporal tables support
	- Copies: DSN1COPY / CONCURRENTCOPY (DFSMS) / FLASHCOPY / IMAGCOPY / INCREMENTAL / INLINE (Reorg)
		- DDLDDN—Retrieve DDL from a Data Set... if not consistent with catalog

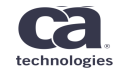

#### CA Fast Unload for DB2 for z/OS best practices - Reducing CPU

- Setting the data OUTPUT-FORMAT
	- Avoid data conversion parameters: DATE, TIME, fieldprocs, etc
	- LOAD: IBM Load compatibility. Best performance.
		- NEWOBID: Specify the OBID of the table to be loaded.
		- required to unload LOB data
		- zIIP processing when processed natively (SQL-ACCESS NONE)
		- Temporal tables support
	- VARIABLE: if variable length columns present. Required for XML columns
	- DSNTIAUL: IBM DSNTIAUL compatibility. FB.
	- FIXED: FB dataset, If variable length columns present, padded.
	- COMMA-DELIMITED: IBM IND\$FILE file-transfer compatibility.
	- VARIABLE,[DB2LOAD|FASTLOAD|XMLDB2V9]|EXTERNAL}
	- DSNTIAUL:

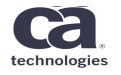

<sup>•</sup> Avoid data conversión parameterside AFE, uli ME, videodprocs, etc **and the convention of the convention** 

- CPU time saving
- INPUT FORMAT
	- TABLE
		- SQLACCESS NONE / EXTENSION
- OUTPUT-FORMAT
	- DSNTIAUL: avoid
		- INTO
		- TRIM
		- DATE/TIME types column with a LOCAL date/time exits
		- Field procedures on any column
		- ASCII, CCSID, EBCDIC, and UNICODE keywords
	- COMMA-DELIMITED / LOAD
		- DATE/TIME types column with a LOCAL date/time exits
		- Field procedures on any column
		- ASCII, CCSID, EBCDIC, and UNICODE keywords

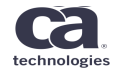

- Reducing CPU: zIIP processing
- Requirements:
	- ZIIP {**YES**|NO}
	- A single SELECT statement
		- multiple SELECTs are not allowed
	- INPUT-FORMAT TABLE
	- SQL-ACCESS NONE (or EXTENSION if statement processed natively)

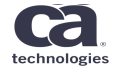

- Automate creation of tables for TEST environments
- Creation of single tables in the same or different DB2s.
- Created tables can contain some or all columns from the original table.
- These test tables can also have added column data initialized based on various criteria.
- **SELECT** statement specification
	- literals
	- columns to unload.
	- field specifications in the **INTO** clause to specify **alternate column formatting** for the unloaded data.
	- **mas**k sensitive client data by including one or more **DEFAULTIF** (*condition*) **INITIAL** (*value*) clauses for each column.
	- The **LIMI**T keyword lets you limit the total number of rows to unload (sampling).

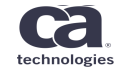

- Automate creation of tables for TEST environments
- SAMPLE: unloads a sample of data from your table.
	- SAMPLE {*x*|(,*y*)|(*x,y*)} unloads x rows every y selected rows
	- Specify at global option or within SELECT-OPTIONS
- SELECT statement specification
	- literals
	- columns to unload.
	- field specifications in the **INTO** clause to specify **alternate column formatting** for the unloaded data.
	- **mas**k sensitive client data by including one or more **DEFAULTIF** (*condition*) **INITIAL** (*value*) clauses for each column.
	- The **LIMI**T keyword lets you limit the total number of rows to unload (sampling).

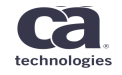

- Automate creation of tables for TEST environments
- DDL-CONTROL keyword:
	- generates CREATE TABLE DDL statements
	- Only compatible with SQL-ACCESS NONE
	- DDL-CONTROL [**NONE**|INTABLE[,ONLY]|OUTTABLE[,ONLY]|BOTH[,ONLY]]
		- Output to CTLDDN template-name | ddname
- LOAD-CONTROL keyword:
	- IBM format
	- CA Fast Load format

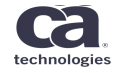

- restarting jobs
- Restart possibilities if a Fast Unload job fails:
	- At job level
	- At utility statement level
	- At utility phase level
- Execution requirements for job restarting
	- specifying AUTO-RESTART YES in *hlq*.CDBAPARM(UTIL) and
	- specifying a RESTART parameter in the EXEC statement of your failed job
		- RESTART(PHASE):
			- Restart from failed utility statement
			- Execute subsequent utility statements without a restart parameter value.
		- RESTART(BYPASS),
			- RESTART from failed utility statement
			- BYPASS; subsequent statements are skipped the BYPASS option
		- RESTART(TERM):
			- RESTART from failed utility statement
			- TERM; delete restart rows. Does not execute subsequent statements.

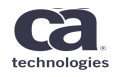

- LOB columns
- Performance and support recommendations
	- INPUT-FORMAT TABLE: required
		- Other INPUT-FORMAT options (DSN1COPY, IC,..) do not support LOB columns
	- SQL-ACCESS NONE: PFU direct reading
		- zIIP processing
		- Multitasking
		- Decrease ssidDBM1 overhead…subsystem workload
		- Possibility to specify partitions of a LOB tablespace
		- ONLY and EXTENSION also supported... in case of code character translations
	- OUTPUT-FORMAT VARIABLE
		- Compatible with IBM LOAD and CA Fast Load
		- Disk space used more effectively
		- If output dataset length > 32K: RECFM=VBS
	- OUTPUT-FORMAT EXTERNAL: no LOB support

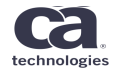

- Elapsed time saving
- Multitasking
	- At partition level
		- PART
			- Partitions to unload: all, range, list….any combination
		- PART-INDEPENDENCE [**NO**|YES]
			- Access to non-eligible partitions to unload by other processes.
			- Skip the "global" lock at partitioned tablespace level. (native mode)
		- PART-SEPARATE {**NO**|YES}
			- One unload subtask per partition
			- Even at SELECT level

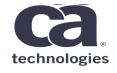

- Elapsed time saving
- Multitasking capability
	- Automatic under following syntax conditions
		- SQL-ACCESS NONE
		- INPUT-FORMAT TABLE
		- TAPE-STACK NO (or omitted)
	- Multitasking level
		- 1 unload task per tablespace: for non-partitioned tablespaces
		- 1 unload task per SELECT: for partitioned tablespaces

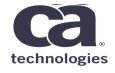

- Elapsed time saving
- Multitasking: Process Summary Report capability

\*\*\*PSR\*\*\*\*\*\*\*\* \*\*\*\*\*\*\*\*\*\*\*\*\*\*\*\*\*\*\*\*\*\*\*\* F A S T U N L O A D PROCESS SUMMARY REPORT sk. sk. **OUICK FIND KEYS: PSR** - PROCESS SUMMARY REPORT PTFU261 - TASK #01 -- MESSAGE DDNAME: PTIMSG01 -- MAX RC: 00 INCLUDES: PTFU262 - SELECT STMT#01 -- UNLDDN SYSREC01: ..................................800 PTFU262 - SELECT STMT#02 -- UNLDDN SYSREC02: ...................................800 PTFU263 - TASK #01 -- FLAPSED DISPATCH TIME: 00:00:10.51 PTFU261 - TASK #02 -- MESSAGE DDNAME: PTIMSG02 -- MAX RC: 04 INCLUDES: PTFU262 - SELECT STMT#04 -- UNLDDN SYSREC04: ...................................800 PTFU263 - TASK #02 -- ELAPSED DISPATCH TIME: 00:00:07.43

PTEU290 - TOTAL UNITS OF WORK PROCESSED: 02 - MAX CONCURRENT TASKS: 02

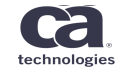

- Usability
- TEMPLATE: Dynamic Allocation Parameters for Output Data Sets
	- Not a FASTUNLOAD keyword
	- Define naming conventions for SYSREC, SYSDDL, SYSCTL
	- If present in SYSIN,
		- specify before FASTUNLOAD control statement
		- Ommit SYSTEMPL DD statement
	- TEMPLATE *template-name*

DSN *name-expression* (accept symbolics: &DB../TS..p&PA)

[*common-options*]

[*disk-options* | *tape-options*]

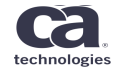

- Usability

- **OUTPUT-FORMAT** {**LOAD**|FIXED|DSNTIAUL|COMMA-DELIMITED|VARIABLE,[DB2LOAD|FASTLOAD|XMLDB2V9]|EXTERNAL}
	- LOAD: IBM unload format. Compatible with IBM LOAD and CA FastLoad
	- FIXED: output fields padded to maximum length
	- DSNTIAUL IBM DSNTIAUL format. output fields padded to maximum length
	- COMMA-DELIMITED PC format. Delimiter character.
	- VARIABLE VB/VBS
		- DB2LOAD
		- FASTLOAD
		- XMLDB2V9 obsolete
	- EXTERNAL

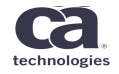

- Sort
- Performance
- Usability
- Functionality

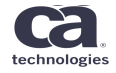

- Customization: create a PFL parmlib member
- specify site-specific default values for CA Fast Load® for DB2 for z/OS keywords
- PFL parmlib member can contain any CA Fast Load® for DB2 for z/OS syntax.
- The keyword syntax in PFL member same as in a job.
- Keyword values specified will work as default settings.
- Recommended
	- SORTNUM, SORTDEV
	- SQL-ACCESS EXTENSION
	- PRINT-OPTIONS PTIMSG or ALLMSGS
	- EMPTY-RC: allow RC 04 when no rows for a SELECT
	- DISPLAY-STATUS

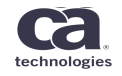

- Sorting
	- Dynamic allocation
		- SORTDEV
		- SORTNUM
		- MAXTASK: [n/AUTO] concurrent sort tasks
			- The calculation is based on how many indexes the target table has
	- Volume of information
		- Existing rows in target table: TOTALROWS value in SYSIBM.SYSTABLESPACESTATS (RTS) table is used. If 0 or null, the CARDF value from DB2 catalog. ESTIMATED-ROWS keyword omitted.
		- Input records to load in SYSULD: If information is compress and/or with LOB/VARCHAR data, specify ESTIMATED-INPUT keyword

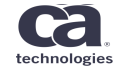

- Sorting: CA Utility Sort
- CA partners with Syncsort
	- Use Syncsort as a sort program in PRR, PFL, PLA
	- CA Utility Sort
	- API to communicate with sort program
- Advantages
	- Optimize the sort dynamically based on the workload to be sorted
	- Utilization of block mode user exits provides additional performance improvement and zIIP offload

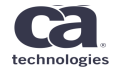

- Performance: Integration with other utilities
- Integration: COPY & STATS when LOAD REPLACE
	- Copy processing
		- COPY-BUFFERS: I/O buffers to allocate for CA Quick Copy.
		- COPY-EXCP:
	- Runstats processing:
		- DB2 catalog: UPDATE-CATSTATS
			- Call IBM RUNSTATS:
				- RSD: RUNSTATS TABLESPACE tsname TABLE ALL INDEX ALL
				- RSP: RUNSTATS TABLESPACE tsname USE PROFILE TABLE ALL
			- Test option [RSDT, RSPT]: REPORT YES UPDATE NONE
		- Real Time Stats: UPDTE-RTS-TABLES YES in hlq.CDBAPARM (UTIL).
			- Keeping RTS updated, application queries are optimized without additional RUNSTATS utility being executed.
		- PDA statistics: UPDATE-PDASTATS

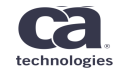

- Performance: Input datasets
- INPUT-FORMAT:
	- SEQ: default. FB, VB, VBS.
		- IBM DSNTIAUL unload format compatibility
	- UNLOAD
		- An IBM REORG with the UNLOAD ONLY option
		- A CA FAST UNLOAD with the OUTPUT-FORMAT LOAD option
		- A discard data set from CA Rapid Reorg® for DB2 for z/OS
		- An exceptions data set from CA Fast Check® for DB2 for z/OS
		- The column definitions of the source and target tables must match.
		- No data or character conversions occur. CPU savings.
	- INTERNAL: IBM UNLOAD job with FORMAT INTERNAL
	- DELIMITED: delimiter character for columns

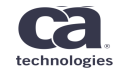

- Performance: output Db2 spaces
- OUTPUT-CONTROL BUILD: load TS directly from input.
	- Writes the input data from one or more SYSULD data sets directly into the tablespaces and indexspaces.
	- No intermediate data sets are used.
	- This load type reduces I/O, reduces disk storage needs and speeds processing.
	- Rrecommended with
		- REPLACE keyword
		- No duplicated unique index entries: discard processing avoidance.
		- No out of sequence index entries: discard processing avoidance, if RECLUSTER NO (input data expected in clustered order)
	- RECLUSTER NO with OUTPUT-CONTROL BUILD also minimizes the workspace DASD by eliminating the need for sort work data sets.

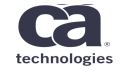

- Performance: output Db2 spaces
- Index processing
	- IXBUFFER-SIZE: Buffer Size for Index Processing.
	- NO-DUPLCHECK—Bypass Check for Duplicate Index Keys when OUTPUT-CONTROL REORG

- Partitioned tablespaces
	- Load from different input datasets: INDDN ddname
		- Concatenate datasets under 1 ddname in case the information for a specific partition spreads into more tan one dataset.
			- If LRECLs different, greater first in the concatenation

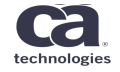

- Performance: Unix pipes
- UNIX Pipes in zOS/USS
	- Alternative to
		- BMC: MainView Batch Optimizer Job Optimizer Pipes
		- IBM BatchPipes
	- BatchPipes maintains a *short* queue of records being passed between "writer" and "reader" processes, and concurrently.
	- Provide better performance and cost reduction
		- Elapsed and CPU time savings.
		- zIIP offload

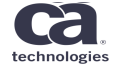

- Usability
	- Column order specification for an INPUT-FORMAT DELIMITED process.
	- process the output data from IBM UNLOAD jobs that specify FORMAT INTERNAL.
	- Index building with existing duplicated keys: OUTPUT-CONTROL ALL
	- Data sharing support: subgroup

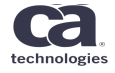

- Usability:
- File Clean-up: DELETE-FILES automatic deletion
	- only if SYSRECxx, SYSUT1xx, and SYSERR allocated manually
	- Only if LOAD completes successfully
	- Specified as a global option, where it applies to the entire job.
	- Format: DELETE-FILES [YES|NO]
		- DELETE-FILES YES: forces deletion of output datasets
			- SYSRECxx
			- SYSUT1xx
			- SYSERR: only if corresponding SYSDISC is empty
		- DELETE-FILES NO: honours value of DISP DD parameter for every dataset

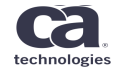

- Functionality
	- Fast Load Resume Critical
		- Provide Load Resume processing without having to take the object offline.
		- Eliminate object outage when loading additional data.
	- Fast Load Replace with Fast Switch
		- Eliminate object outages when reloading tables with new data.
		- Eliminate outages when replacing read only tables with refreshed data.

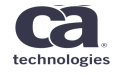

- Functionality: Online Load Resume…Why?
- 24/7 environment
- Active tables
- Data updates needed
- High data availability required

- How to add information with no business impact?

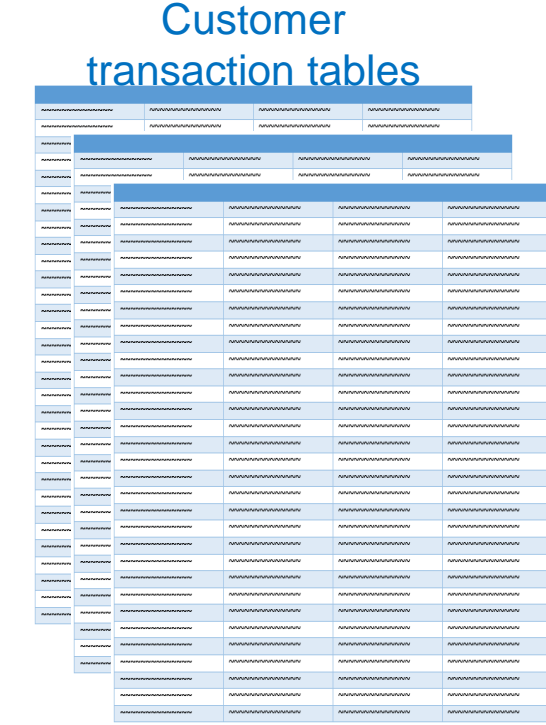

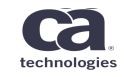

#### CA Fast Load for DB2 for z/OS best practices - Functionality : Online Load Resume…Solution

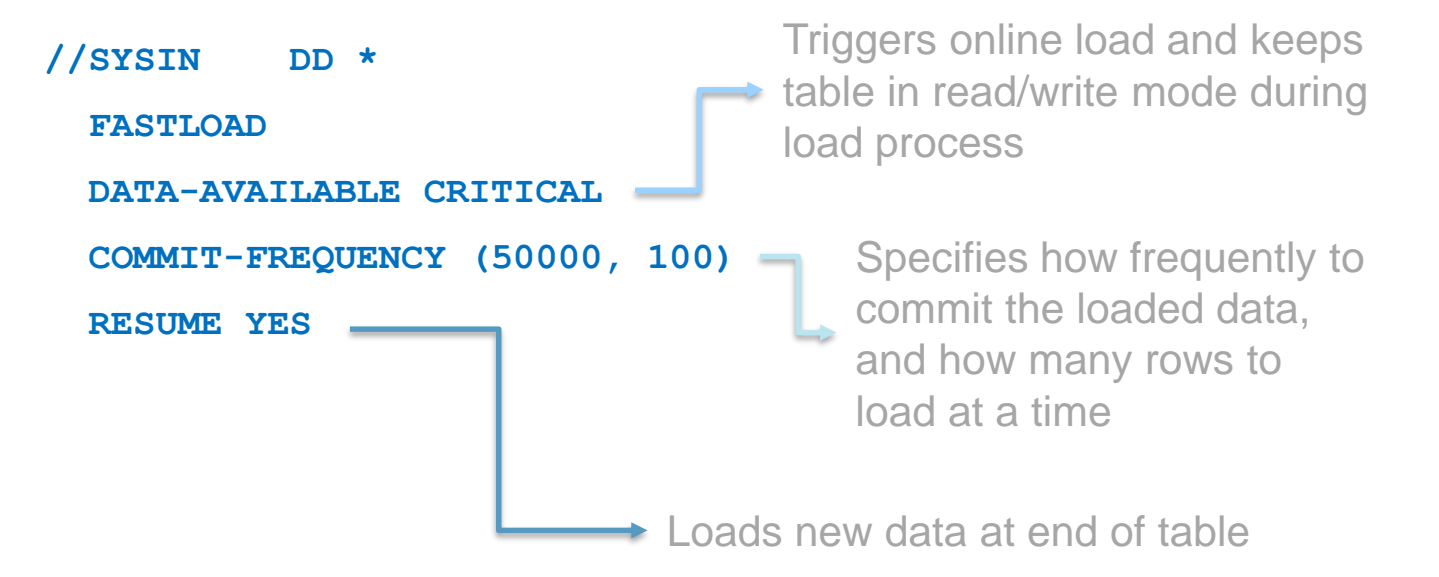

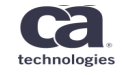

#### CA Fast Load for DB2 for z/OS best practices - Functionality: Online Load Resume…Sample JCL

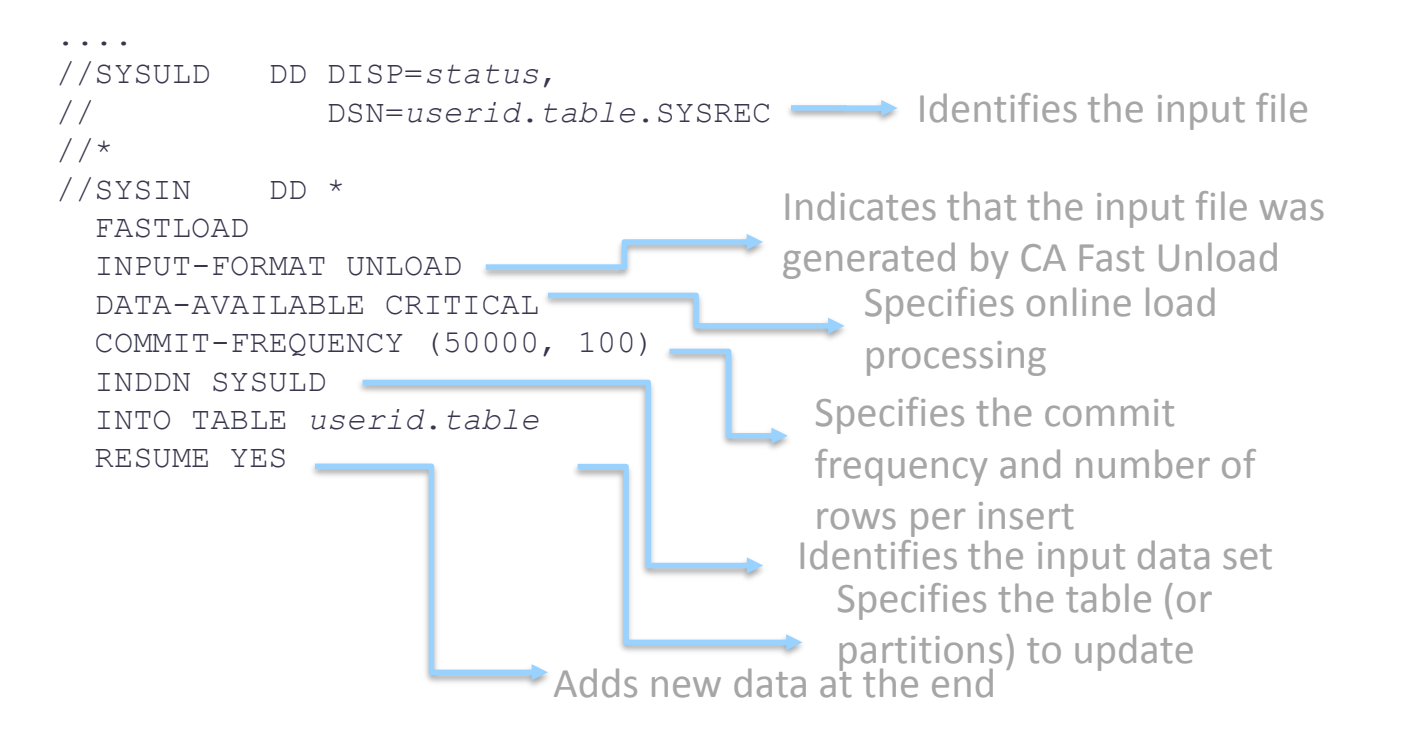

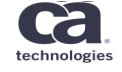

#### CA Fast Load for DB2 for z/OS best practices - Functionality: Online Load Resume…results

• **Successful online load**

\*\*\*\*\*\* \*\*\*\*\*\*\*\*\*\*\*\*\*\*\*\*\*\*\*\*\*\*\*\*\*\*\*\*\*\*\*\*\* Top of Data \*\*\*\*\*\*\*\*\*\*\*\*\*\*\*\*\*\*\*\*\*\*\*\*\*\*\*\*\*\*\*\*\*\* PFL0805I - Table *owner*.*table*\_*name* PFL0810I - Records Processed ......................*nn* PUT0019I - Elapsed Time: *hh*:*mm*:*ss* - *dd mmm yyyy hh*:*mm*:*ss* \*\*\*\*\*\* \*\*\*\*\*\*\*\*\*\*\*\*\*\*\*\*\*\*\*\*\*\*\*\*\*\*\*\*\*\*\*\* Bottom of Data \*\*\*\*\*\*\*\*\*\*\*\*\*\*\*\*\*\*\*\*\*\*\*\*\*\*\*\*\*\*\*\*

• **Failed online load**

\*\*\*\*\*\* \*\*\*\*\*\*\*\*\*\*\*\*\*\*\*\*\*\*\*\*\*\*\*\*\*\*\*\*\*\*\*\*\* Top of Data \*\*\*\*\*\*\*\*\*\*\*\*\*\*\*\*\*\*\*\*\*\*\*\*\*\*\*\*\*\*\*\*\*\* PFL0206E - FASTLOAD application did not complete successfully PFL0207E - T\_Space Task ECB: *ecb\_code* Return Code: *return\_code* \*\*\*\*\*\* \*\*\*\*\*\*\*\*\*\*\*\*\*\*\*\*\*\*\*\*\*\*\*\*\*\*\*\*\*\*\*\* Bottom of Data \*\*\*\*\*\*\*\*\*\*\*\*\*\*\*\*\*\*\*\*\*\*\*\*\*\*\*\*\*\*\*\*

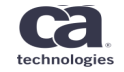

- Functionality: Online Load Resume…Summary
- **Use case**
	- 24/7 environment
	- Active tables
	- Data updates needed
	- High data availability required
- **CA Fast Load for DB2**
	- DATA-AVAILABLE CRITICAL
	- COMMIT-FREQUENCY
	- RESUME YES

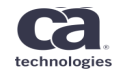

- Functionality: Online Load Replace…Summary

- Online Load Replace
	- 24/7 environment
	- Active tables initialization
	- Data refresh needed at regular intervals
	- High data availability required
	- How to **replace** information with no business impact?

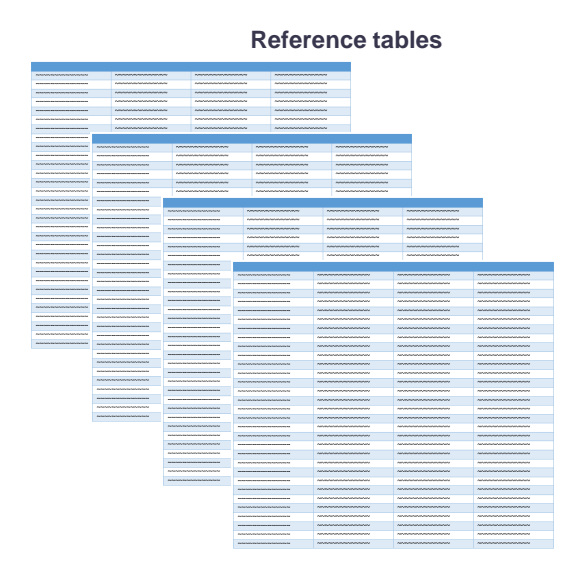

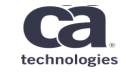

- Functionality: Online Load Replace…Summary
- Online Load Replace: Parametrization
	- [DATA-AVAILABLE HIGH](https://docops.ca.com/ca-fast-load-for-db2-for-z-os/20/en/reference/product-syntax/keyword-descriptions/data-available-specify-data-availability-during-a-load) to invoke the fast switch function, create shadow copies, and keep the original tablespace in read-only (RO) mode during the load.
	- [OUTPUT-CONTROL BUILD](https://docops.ca.com/ca-fast-load-for-db2-for-z-os/20/en/reference/product-syntax/keyword-descriptions/output-controlspecify-how-the-data-is-checked-and-loaded) to load the data directly from the input file.
	- [RESUME NO](https://docops.ca.com/ca-fast-load-for-db2-for-z-os/20/en/reference/product-syntax/keyword-descriptions/resumespecify-whether-to-load-when-the-object-contains-data) REPLACE to indicate that you are replacing the original table data (not adding more data to it).

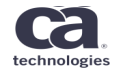

- Functionality: Online Load Replace…Syntax

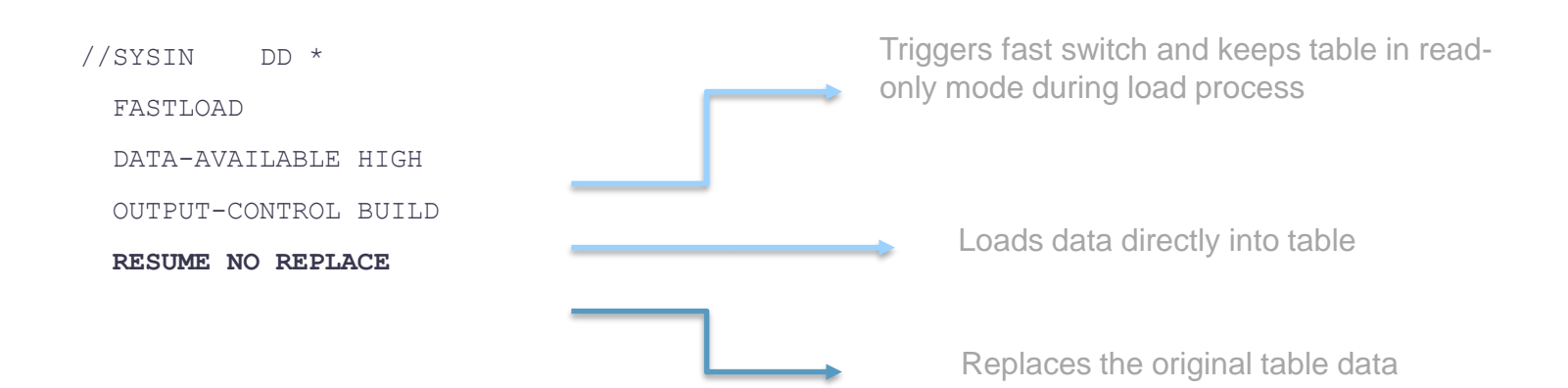

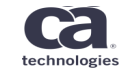

#### CA Fast Load for DB2 for z/OS

- Functionality: Online Load Replace…Process

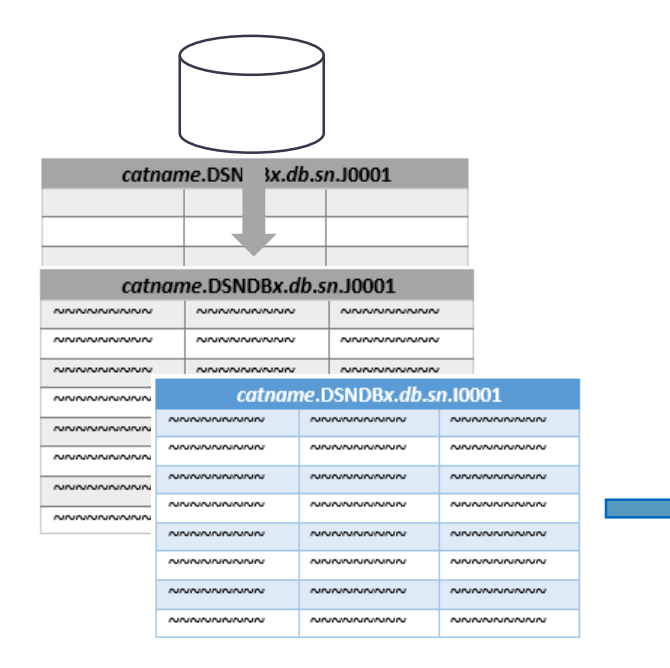

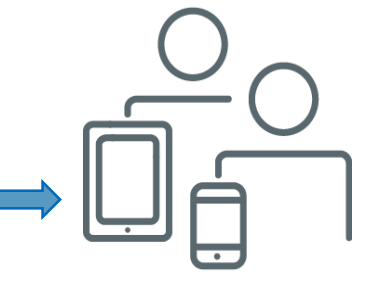

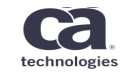

#### CA Fast Load for DB2 for z/OS

- Functionality: Online Load Replace…FastSwitch
- Successful fast switch: PFL0173I

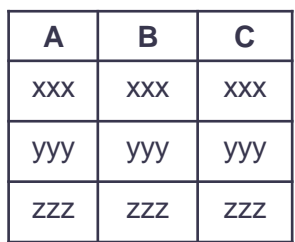

#### **Original table Shadow table**

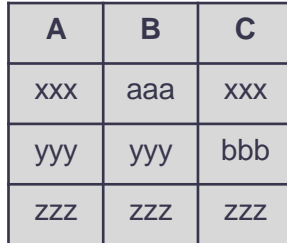

(*catname.DSNDBx.db.sn.***I0001**) (*catname.DSNDBx.db.sn.***J0001**)

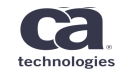

- Functionality: Online Load Replace…Process
- Successful fast switch: PFL0173I

**PFL**PFL0170I - Processing started for FASTSWITCH at 16:18:19 on 05-25-2017 ………. **0173I - FASTSWITCH deletion of old primary data sets - SUCCESSFUL ………..**  PFL0170I - Processing ended for FASTSWITCH at 16:18:25 on 05-25-2017

#### - Failed fast switch: PFL0172I

PFL0170I - Processing started for FASTSWITCH at 16:40:29 on 05-25-2017 ……… PFL0171E - UPM CONNECT FAILED for FASTSWITCH UPM RC=0008 PFL0173I - FASTSWITCH deletion of old primary data sets - BYPASSED **PFL0172E - FAILED to FASTSWITCH RC=0008 RSN=0021** PFL0170I - Processing ended for FASTSWITCH at 16:40:29 on 05-25-2017

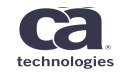

- Functionality: Online Load Replace…Summary
- Use case: Data Replacement
	- 24/7 environment
	- Large reference tables
	- Data refresh at regular intervals
	- High data availability required
- Fast switch load: Online Load Replace
	- DATA-AVAILABLE HIGH
	- OUTPUT-CONTROL BUILD
	- RESUME NO REPLACE

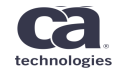

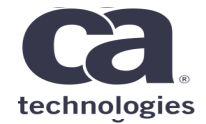

For other technical insights and to consult your peers and product management, monitor our global communities:

CA Mainframe Community (https://communities.ca.com/web/mainframe-2.0-community/welcome) CA Database Management Solutions for DB2 and IMS Global User Community (https://communities. ca.com/web/ca-db2-tools-global-user-community/welcome)

# **Thank You.**

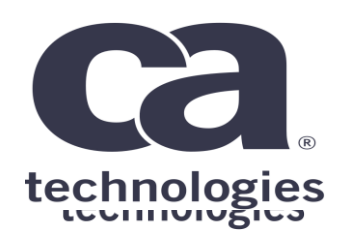

#### DB2 Utilities Product Owner ManuelAnibal.GomezBurriel@ca.com **Manuel Gómez Burriel**

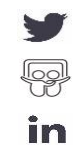

#### **Call for Speakers Now Open**

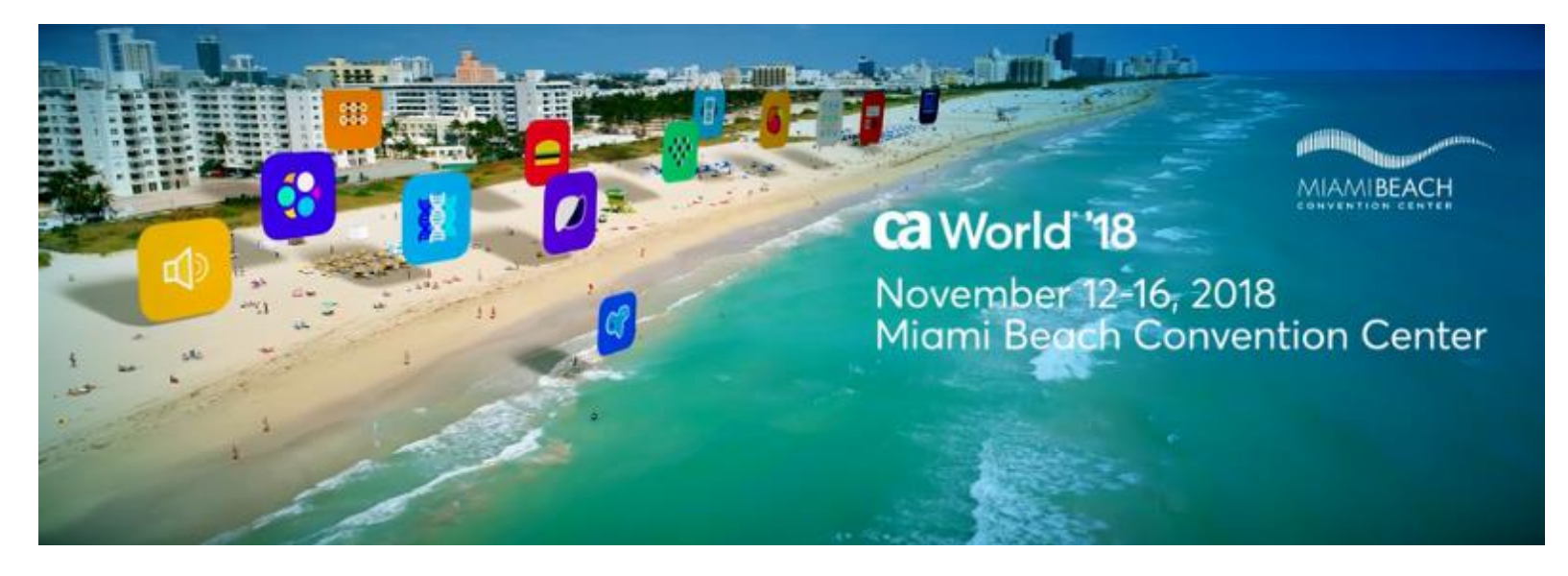

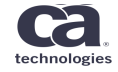

Copyright © 2018 CA. All rights reserved. ca.com/caworld